# VYSOKÉ UČENÍ TECHNICKÉ V BRNĚ

BRNO UNIVERSITY OF TECHNOLOGY

#### FAKULTA INFORMAČNÍCH TECHNOLOGIÍ ÚSTAV INFORMAČNÍCH SYSTÉMŮ

FACULTY OF INFORMATION TECHNOLOGY DEPARTMENT OF INFORMATION SYSTEMS

## IMPLEMENTACE PROGRAMOVÝCH PROSTŘEDKŮ PRO TERMINÁL MC1000

SEMESTRÁLNÍ PROJEKT

AUTHOR

AUTOR PRÁCE BC. TOMÁŠ ZOUFALÝ

BRNO 2007

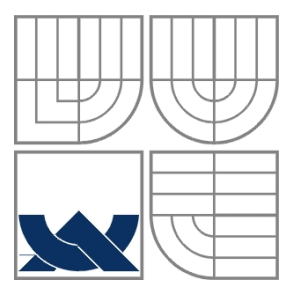

#### VYSOKÉ UČENÍ TECHNICKÉ V BRNĚ BRNO UNIVERSITY OF TECHNOLOGY

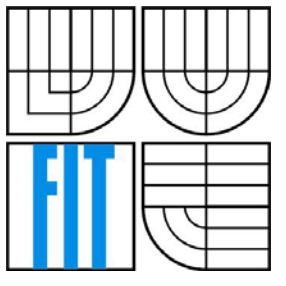

#### FAKULTA INFORMAČNÍCH TECHNOLOGIÍ ÚSTAV INFORMAČNÍCH SYSTÉMŮ

FACULTY OF INFORMATION TECHNOLOGY DEPARTMENT OF INFORMATION SYSTEMS

## IMPLEMENTACE PROGRAMOVÝCH PROSTŘEDKŮ PRO TERMINÁL MC1000

SOFTWARE FOR SYSTEM WITH HANDHELD TERMINAL MC1000

### SEMESTRÁLNÍ PROJEKT

AUTHOR

AUTOR PRÁCE BC. TOMÁŠ ZOUFALÝ

VEDOUCÍ PRÁCE Ing. PAVEL JURKA **SUPERVISOR** 

BRNO 2007

#### **Abstrakt**

Semestrální projekt se zabývá analýzou a návrhem implementace systému pro práci s datovými terminály Motorola MC1000. Ty budou použity jako prostředek pro získání informací ze vzdáleného pracoviště. Data jsou z terminálů, ve kterých běží OS Microsoft Windows CE, pomocí dalších částí systému přes SQL databázi a XML rozhraní transformována do ekonomického software, kde probíhá vytváření faktur, zaúčtování pohybů, případně jiné operace. Naopak ten poskytuje vzdáleným zařízením číselníky produktů, skladů a další údaje nezbytné pro provoz. Systém najde uplatnění zejména ve skladech firem, kde bude zboží identifikováno pomocí čárových kódů, které jsou terminály schopné snímat. Pomocí systému bude možno vytvářet výdejky, příjemky, převodky a další doklady. Jejich zapracování do účetnictví je již ponecháno na dalším stupni, tj. ekonomickém software. Celý systém je postaven na míru pro software Pohoda firmy Stormware s.r.o., nicméně nic nebrání jeho využití společně s ekonomickými či jinými systémy dalších výrobců.

#### **Klíčová slova**

Stormware Pohoda, ekonomický systém, Motorola MC1000, MS SQL, synchronizace, čárové kódy, EAN13, XML.

#### **Abstract**

Term project tries to analyze and design implementation of system for handheld Motorola MC1000. These devices will be used for retrieving information from remote workplace. Data are transformed throw SQL database and XML interface by using other parts of system into economical software, where invoices are created, items are accounted or other operations done. This economical software provides some tables like products, warehouses and other information needed for operation. Best use of system is in warehouses of companies where products are identified by barcodes, which can be read by handheld device. You can create various documents using this system like conveyances, issue cards, receive cards etc. Processing of documents is responsibility of next level – economical software. Whole system is made-to-measure for software Pohoda from Stormware s.r.o., however can be used with another economical, accounting or similar software without problem.

#### **Keywords**

.

Stormware Pohoda, accounting system, Motorola MC1000, MS SQL, synchronization, barcodes, EAN13, XML

#### **Citace**

Zoufalý Tomáš: Implementace programových prostředků pro terminál MC1000. Brno, 2008, semestrální projekt, FIT VUT v Brně.

## **Implementace programových prostředků pro terminál MC1000**

### **Prohlášení**

Prohlašuji, že jsem tuto diplomovou práci vypracoval samostatně pod vedením Ing. Pavla Jurky. Další informace mi poskytla firma BHIT, s.r.o. Uvedl jsem všechny literární prameny a publikace, ze kterých jsem čerpal.

> …………………… Tomáš Zoufalý 31.12.2007

### **Poděkování**

Tímto děkuji vedoucímu práce, Ing. Pavlu Jurkovi, za odborné vedení práce a majiteli firmy BHIT s.r.o., panu Bc. Bohuslavu Hemalovi, za poskytnutí příležitosti k realizaci projektu v praxi.

© Tomáš Zoufalý, 2007.

*Tato práce vznikla jako školní dílo na Vysokém učení technickém v Brně, Fakultě informačních technologií. Práce je chráněna autorským zákonem a její užití bez udělení oprávnění autorem je nezákonné, s výjimkou zákonem definovaných případů.* 

# Obsah

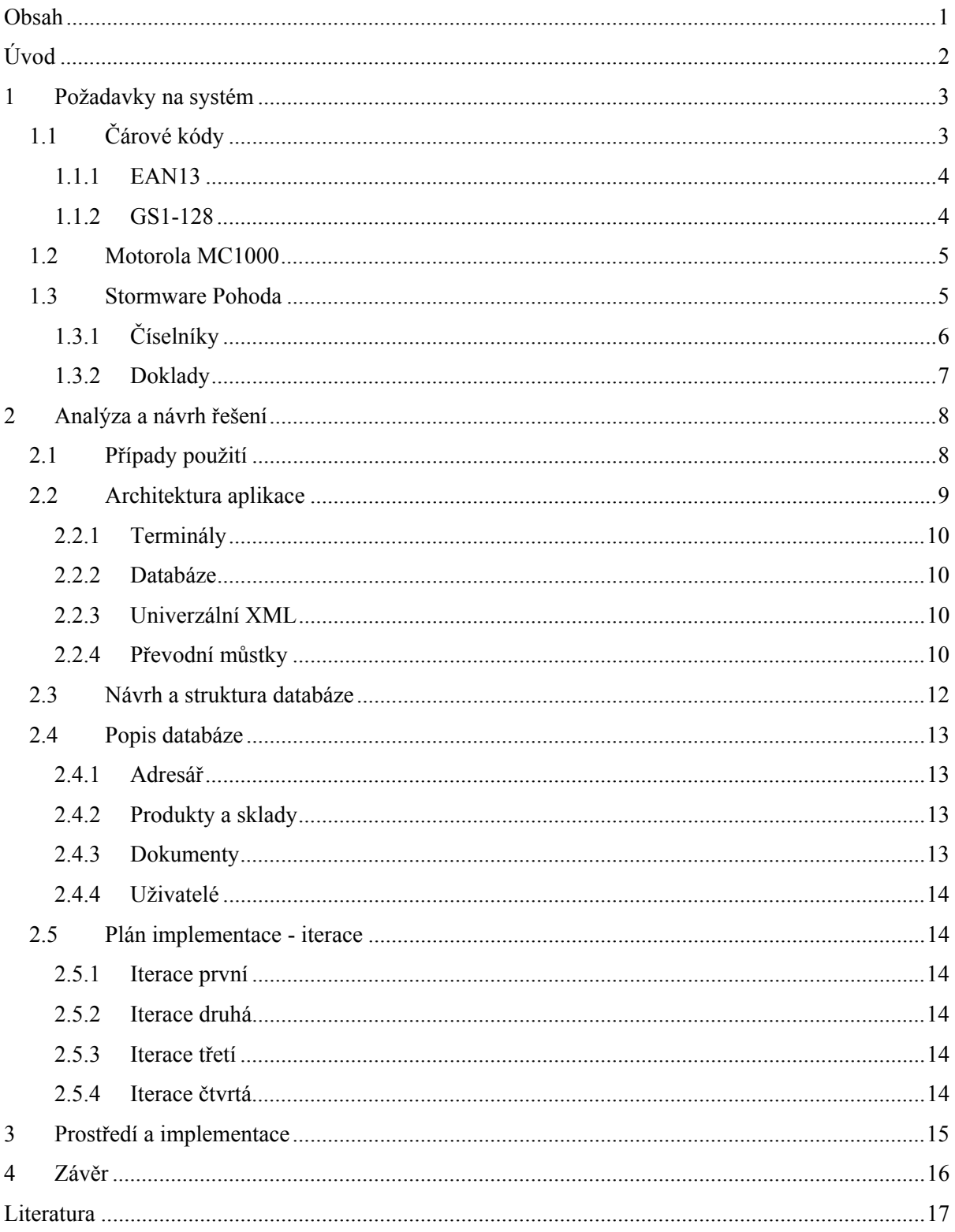

# **Úvod**

Jelikož k ekonomickému systému Pohoda firmy Stormware s.r.o. neexistuje vhodné řešení pro rychlou a efektivní práci s datovými terminály ve skladech, vznikl požadavek na vývoj takového systému. Datové terminály budou pomocí integrované čtečky čárových kódů snímat různé typy kódů, pomocí nich identifikovat konkrétní zboží a vytvářet různé typy dokladů přenášené do Pohody. Naopak z Pohody musí systém čerpat adresář, skladové karty a další číselníky.

V první kapitole jsou zaznamenány požadavky na jednotlivé části systému. Tyto požadavky vzešly z praxe a týkají se napojení na systém Pohoda.

Další kapitola obsahuje analýzu požadavků a návrh řešení konkrétních problémů. V této části je již uvažováno i napojení na jiné systémy a návrh systému je pojat více obecně, aby bylo možné pokrýt požadavky ostatních systémů. Navřené řešení je postaveno na technologiích firmy Microsoft. Univerzálním výstupním formátem je XML, které je použito také pro vstup informací. Data jsou v terminálech a na cestě systémem uložena v MS SQL serverech různých verzí.

Poslední kapitola pojednává o implementaci celého systému. Implementační platforma je Microsoft .NET a společně s jazykem C# tvoří základní stavební prvek pro vývoj.

## **1 Požadavky na systém**

V následujících kapitolách budou popsány důležité prvky systému a požadavky na tyto prvky. Na skladě případně jiném odděleném pracovišti bude mít uživatel datový terminál se čtečkou čárových kódů a bude offline vytvářet příjemky, výdejky a další doklady. Tyto doklady musí být po synchronizaci přeneseny do ekonomického systému, v němž jsou dále zpracovávány. Naopak z tohoto systému se do datového terminálu musí exportovat objednávky, na základě kterých bude moct uživatel tvořit další doklady. Samozřejmostí je zobrazení adresáře, produktů a dalších potřebných číselníků přímo na terminálu.

## **1.1 Čárové kódy**

Čárové kódy slouží k reprezentaci informace ve strojově čitelné formě. Obvykle mají podobu černých čar na bílém pozadí. Tyto kódy mohou být načítány zařízeními, případně zpracovávány softwarově jako obrázky. Hlavní využití čárových kódů je v systémech pro automatickou identifikaci. Kromě identifikace mohou dnešní čárové kódy nést i mnoho dalších informací a existují dokonce i varianty, které jsou schopny pojmout veškeré informace o dané entitě. V USA se například používají na řídičských průkazech či nemocničních kartách. Takový průkaz je pak nezávislý na systému a veškeré informace lze vyčíst elektronicky z čárového kódu.

Jednoznačnou výhodou a funkcí takovéto identifikace je eliminace chyb při strojovém zpracování. Čárové kódy, na rozdíl od vstupů uživatele, obsahují kontrolní mechanismy, které jsou schopny buď chybu detekovat nebo dokonce i opravit.

Jedna z nejvíce konkurenčních technologií se nazývá RFID. Je to identifikace na základě radiofrekvenční technologie, nicméně její implementace je finančně značně náročnější a proto dnes ještě není příliš rozšířená. Její plošné nasazení je ale snad jen otázkou času. Oproti čárovým kódům má nemalé výhody v množství informace, kterou je čip schopen nést. Nevýhodou může být možnost umístit v určitém dosahu pouze jeden zdroj signálu, zatímco čárové kódy jsou často umísťovány paralelně několik vedle sebe.

Čárových kódů je mnoho typů a mnoho z nich je standardizováno. V různých zemích se používají různé kódy, nicméně v České republice je nejčastěji používaným typem EAN (European Article Numer) ve své verzi 13 a 128. Pro účely systému bude jednoznačně nejčastěji používán EAN13 ve své fixní formě.

### **1.1.1 EAN13**

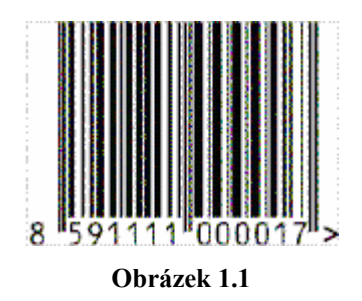

Je to nejtypičtější druh čárového kódu používaný ve veřejném sektoru. Má poměrně malý počet informačních bytů nicméně pro jednoznačnou identifikaci výrobků bohatě dostačuje. Jelikož toto je nejčastější případ požadavků, je tento typ dostačující a kvůli své jednoduchosti také vyhovující. Obsahuje 13 čísel, z nichž 2 jsou kontrolní. Dle standardu mohou být prakticky dva typy tohoto kódu. Jeden je fixní, který identifikuje pouze výrobek (identifikátor by měl být unikátní napříč celým světem) a druhý je proměnný a nese přídavnou informaci např. o ceně či hmotnosti.

První typ kódu, tedy jednoznačný identifikátor, se skládá ze čtyř částí. Kód země, kód výrobce, kód výrobku a kontrolní číslo.

Druhý typ obsahuje prefix, který určuje jaká informace bude následovat a samotnou informaci společně s kontrolními čísly. Tento typ je používán hlavně pro koncový prodej, protože může obsahovat informaci o konkrétní ceně či častěji konkrétní hmotnosti.

#### **1.1.2 GS1-128**

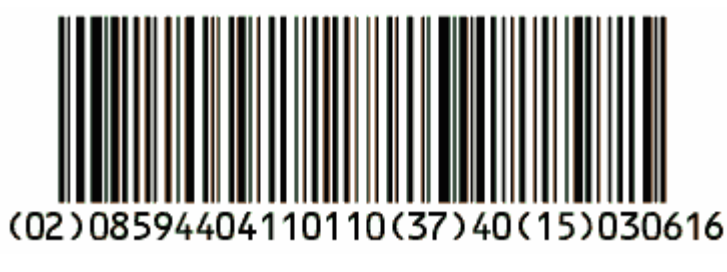

**Obrázek 1.2** 

Kód GS1-128 bývá často také nazýván jako EAN128 nebo UCC-128. Je to standard společnosti GS1 používající specifikace Code 128. Tento kód obsahuje různé druhy informací jako je datum spotřeby, šarže, hmotnost a další, popřípadě je možné do něj vložit uživatelská data. Tyto informace jsou do kódu zaneseny pomocí tzv. aplikačních identifikátorů. Každý aplikační identifikátor, který jednoznačně určuje význam a formát datového pole, je tvořen dvěma až čtyřmi číslicemi, následovanými informací, kterou identifikují. Pro úsporu místa jsou nejčastěji používané identifikátory pouze dvouciferné. Aplikační identifikátory pro méně užívaná pole jsou tří nebo čtyřciferné. Některá blízce příbuzná pole jsou tvořena stejnými prvními dvěma číslicemi pro definování skupiny, následovanými doplňkovou třetí číslicí, nebo třetí a čtvrtou pro identifikování specifické aplikace.

## **1.2 Motorola MC1000**

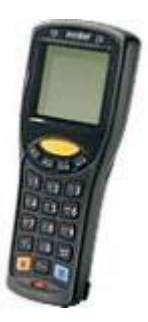

**Obrázek 1.3** 

Jako vhodný terminál pro navrhovaný systém bylo zadavatelem vybráno zařízení Motorola MC1000, původně vyvíjené společností Symbol, která byla Motorolou převzata.

Je to malý a lehký terminál určený pro sběr dat v obchodních a méně náročných průmyslových aplikacích. Je vybaven kvalitním integrovaným 1D laserovým snímačem čárového kódu, standardním operačním systémem Microsoft Windows CE .NET, architekturou Intel, monochromatickým displejem s rozlišením 240x240 bodů, pamětí 32 MB a uživatelsky příjemnou klávesnicí. Napájení přístroje lze měnit během pracovního procesu, pro MC1000 mohou být použity buď 1800 mAh lithium-iontové akumulátory nebo 3 standardní baterie velikosti AAA. V obou případech napájení vystačí na práci po celou pracovní směnu (8 hodin). Pro nabíjení akumulátorů a komunikaci lze využít jednomístnou cradli (RS-232 + USB), 4-místnou USB cradli nebo USB a RS-232 kabely. Mobilní terminál MC1000 je určen především pro dávkové zpracování dat, při němž dochází k přenosu dat přes komunikační základnu nebo také přes komunikační kabel. Díky uživatelsky přístupnému slotu pro SD karty je však možné MC-1000 uzpůsobit i jako terminál pro práci v bezdrátových sítích. Kromě SD karty s modulem 802.11b (Wi-Fi) můžete použít i Bluetooth nebo paměťové SD karty. Robustní design mobilního terminálu MC1000 s krytím IP54 zajišťuje ochranu proti prachu a vlhkosti, a to při teplotách už od -10 °C. Terminál je velmi lehký - má hmotnost pouze 205 g a splňuje kritérium odolnosti vůči pádu na beton z výšky 1,2 m. Práce s mobilním terminálem MC1000 je rychlá a pohodlná. Grafické prostředí operačního systému Windows CE 4.2 je dalším argumentem pro. [3]

## **1.3 Stormware Pohoda**

Ekonomický systém POHODA je komplexní účetní, ekonomický a informační systém pro malé až střední firmy z řad fyzických i právnických osob. Účetní software POHODA je oborově neutrální a je vhodný nejen pro živnostníky, podnikatele a společnosti, které se zabývají obchodem a poskytováním služeb, ale i pro svobodná povolání a podvojně účtující příspěvkové a nevýdělečné organizace. POHODA umožňuje vést účetnictví i daňovou evidenci a vyhoví plátcům i neplátcům DPH.

Účetní software POHODA vyniká uživatelským komfortem srovnatelným s produkty MS Office, s nimiž i datově spolupracuje. Tento software ocení každý, kdo si potrpí na profesionální vzhled firemních dokumentů a podrobný přehled o vlastním hospodaření. Od instalace a nastavení systému, přes zápis, výběr a tisk dokladů, až po účetní uzávěrku POHODA svému uživateli maximálně usnadňuje každodenní práci díky propracovanému uživatelskému rozhraní, interaktivním průvodcům a rozsáhlému systému kontextové nápovědy. [4]

## **1.3.1 Číselníky**

Celý systém musí z Pohody čerpat informace potřebné pro svůj chod. Nejdůležitější data, která jsou více méně stabilní, nazýváme číselníky. Pro systém terminálů jsou to neměnná data, jež jsou použita pro tvorbu nových záznamů.

#### **1.3.1.1 Adresář**

Adresář je číselník obsahující adresy firem, ale také jejich kontakty, kontaktní osoby a další informace. Důležitá je možnost filtrovat a třídit data dle klíčů a skupin. Také je nutné zachovat propojení jednotlivých záznamů dle Pohody, kde je možné k firmě přiřadit kontakt, který má opět všechny vlastnosti firmy a lze tyto vlastnosti přetěžovat. Kromě standardních údajů bude na terminálech použita zpráva, která se bude zobrazovat při manipulaci s konkrétním kontaktem, pokud je tato zadána.

#### **1.3.1.2 Sklady**

Systém musí umožňovat výběr skladu, nad kterým bude uživatel pracovat. Sklady jsou řešeny jako stromová struktura.

#### **1.3.1.3 Skladové karty**

Každá skladová karta je přiřazena ke konkrétnímu skladu a má své zásoby. Ty mohou být evidovány v šaržích, výrobních číslech či bez evidence typu. Pro potřeby požadovaného systému nejsou důležité ceny, a proto není nutné tyto brát na zřetel.

#### **1.3.1.4 Číselné řady**

Každý doklad v Pohodě patří do jedné číselné řady. Číselná řada jednoznačně určuje typ dokladu a jeho pořadí v návaznosti na čas. Řada pro účely terminálu je určena pouze svým prefixem, konkrétní číslo musí být dosazováno až Pohodou. V rámci jedné agendy (např. faktury) může existovat více číselných řad, mohou reprezentovat například logické rozčlenění podle toho kdo nebo kde daný doklad vytvořil. Systém musí umožňovat výběr číselné řady dokladu.

### **1.3.2 Doklady**

Většina dokladů se skládá ze dvou částí. První část je hlavička, kde jsou uloženy obecné informace o dokladu jako je datum, strany (firmy), kterých se doklad týká, adresy, texty a další. Druhou částí jsou vlastní položky dokladu. Tyto položky mají návaznost na konkrétní skladovou kartu a většinou obsahují množství, s nímž se v rámci dokladu manipuluje. V systému bude vytvářeno poměrně malé množství typů dokladů a tyto budou přenášeny do Pohody. Naopak jiné doklady budou přenášeny do systému a po jejich zpracování budou smazány. Nelze tedy doklad vystavený v Pohodě v systému modifikovat.

#### **1.3.2.1 Příjemka**

Příjemka je příjmový doklad, pomocí něhož je naskladňováno zboží.

#### **1.3.2.2 Výdejka**

Výdejka je naopak doklad sloužící pro výdej zboží se skladu. Společně s příjemkou je to hlavní činnost, kterou budou terminály zajišťovat.

#### **1.3.2.3 Výrobka**

Výrobka je speciální doklad pomocí nějž je transformována skladová karta (jedna či více) na jinou skladovou kartu. Jedná se tedy o výrobu zboží z materiálu. V Pohodě je předpis pro výrobu definován přímo ve skladové kartě vyráběného výrobku, resp. tato skladová karta je přímo typu výrobek. K sobě má přilinkovány další položky, z nichž je tato vyrobena.

#### **1.3.2.4 Objednávka**

Objednávka je doklad na základě něhož je vytvořena konkrétní příjemka či výdejka. Obsahuje předpis toho, co má být vyskladněno či naskladněno. V systému bude vždy vytvořena příjemka/výdejka, která bude v sobě nést informaci o návaznosti na danou objednávku. Ty budou vytvářeny v Pohodě a nelze je na terminálech modifikovat.

#### **1.3.2.5 Převodka**

Převodka je jednoduchý doklad, který v sobě obsahuje výdejku ze skladu jednoho a příjemku na jiný sklad. Slouží k převádění zboží v rámci dvou skladů.

# **2 Analýza a návrh řešení**

Následující kapitola obsahuje popis navrženého řešení systému. Je zde detailně popsána navržená architektura systému, uložení dat v databází a časový plán implementace.

## **2.1 Případy použití**

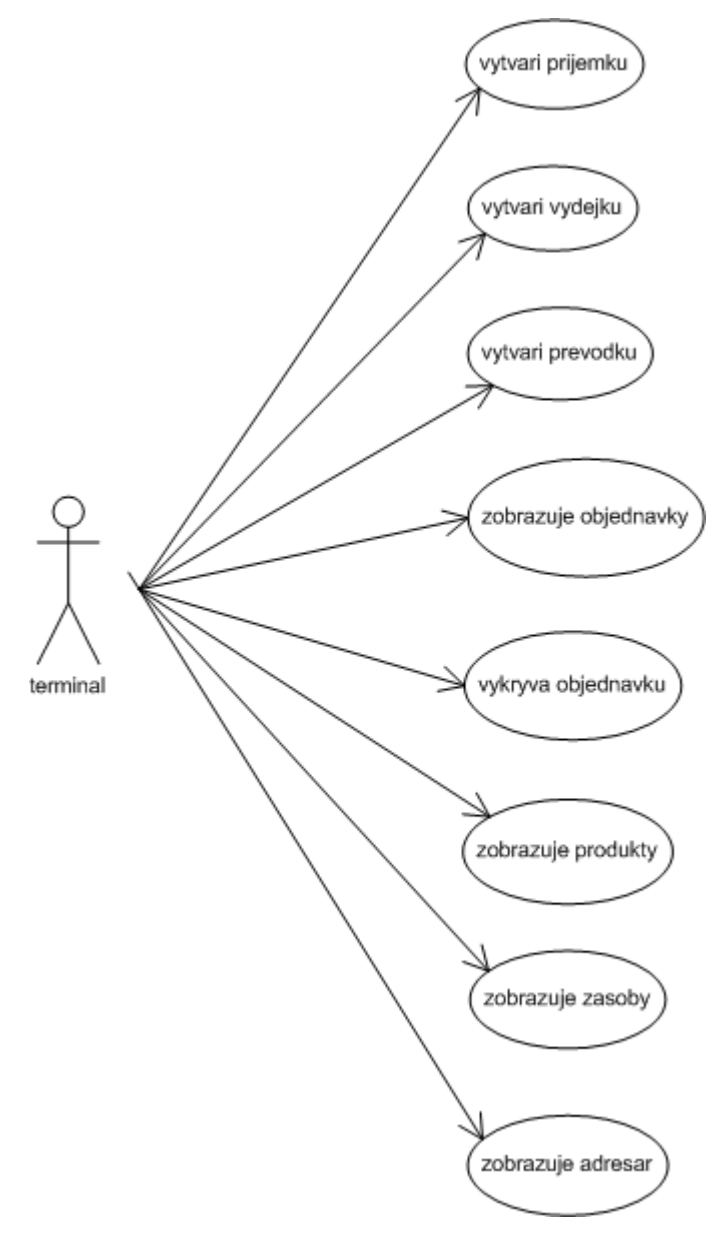

**Obrázek 2.1** 

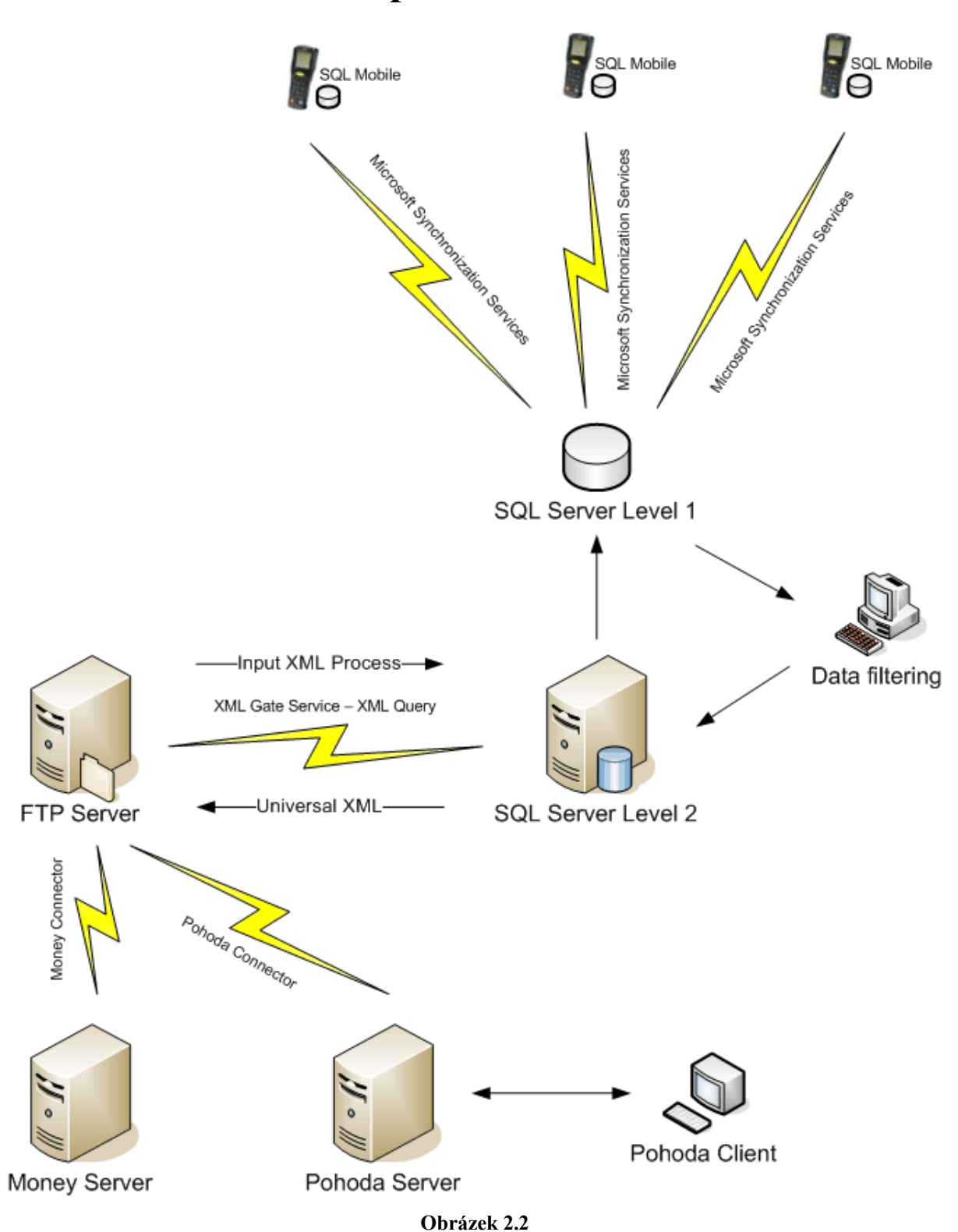

## **2.2 Architektura aplikace**

Nejnižší složka systému začíná na SQL serveru Compact Edition v datovém terminálu Symbol MC1000. Odtud jsou data přes ActiveSync pomocí technologie Microsoft Synchronization Services

nahrána do SQL Serveru Express. Dále jsou pomocí desktopové aplikace schvalována a přehrána do další databáze SQL Server Express. Následně pomocí XML Query a XSLT technologie transformována do univerzálních XML souborů s přesně popsanými schématy. Soubory jsou zpracovávány přímo koncovým systémem. Systém až do fáze univerzálních XML dokumentů pracuje pomocí různých protokolů systému IP, takže je možné jednotlivé složky architektury od sebe oddělit stejně tak jako nasadit na jednom počítači. Univerzální XML dokumenty jsou již jednotlivé soubory a jsou dále distribuovány standardními cestami – FTP, share, email atd.

#### **2.2.1 Terminály**

Na tomto zařízení běží jako operační systém Windows CE verze 4.2 od společnosti Microsoft. Vývoj aplikační logiky v zařízení probíhá pomocí technologie .NET, resp. Microsoft .NET 2.0. Jelikož se jedná o mobilní zařízení je zde instalován MS .NET Compact Framework, který je v jistých ohledech omezen oproti plné verzi frameworku. Jako databázového serveru v terminálu bude použit Microsoft SQL Server Compact Edition (SQLCE). Zařízení bude pomocí Microsoft ActiveSync připojeno k počítači.

#### **2.2.2 Databáze**

Pomocí synchronizace bude do databáze SQL Express na serveru nahrán obsah tabulek všech datových terminálů. V této databázi bude jednoznačně identifikován uživatel, který daný záznam vytvořil či modifikoval. Nad touto databází poběží aplikace, na níž bude moct oprávněný uživatel prohlížet, modifikovat, mazat a hlavně akceptovat data z mobilních zařízení. Po akceptaci budou přehrána do druhé databáze komunikující s další vrstvou.

#### **2.2.3 Univerzální XML**

Z druhé vrstvy SQL Express databáze, ve které jsou akceptované záznamy od všech terminálů, budou pomocí technologie SQL Query stáhnuta veškerá potřebná data. Ta budou následně konvertována pomocí XSLT do definovaných XML dokumentů. Ke každému dokumentu bude existovat přesné, komentované a přehledné XSD schéma. Tyto dokumenty budou následně zpravovány v závislosti na systému, který bude data přijímat.

#### **2.2.4 Převodní můstky**

Pro zpracování univerzálních XML dokumentů externím systémem je nutné použít převodní můstek. Systém je vyvíjen především pro software Pohoda, pro který bude také implementován potřebný můstek, nicméně je navržen obecně, aby bylo možné komunikovat i s dalšími podobnými systémy.

#### **2.2.4.1 Pohoda**

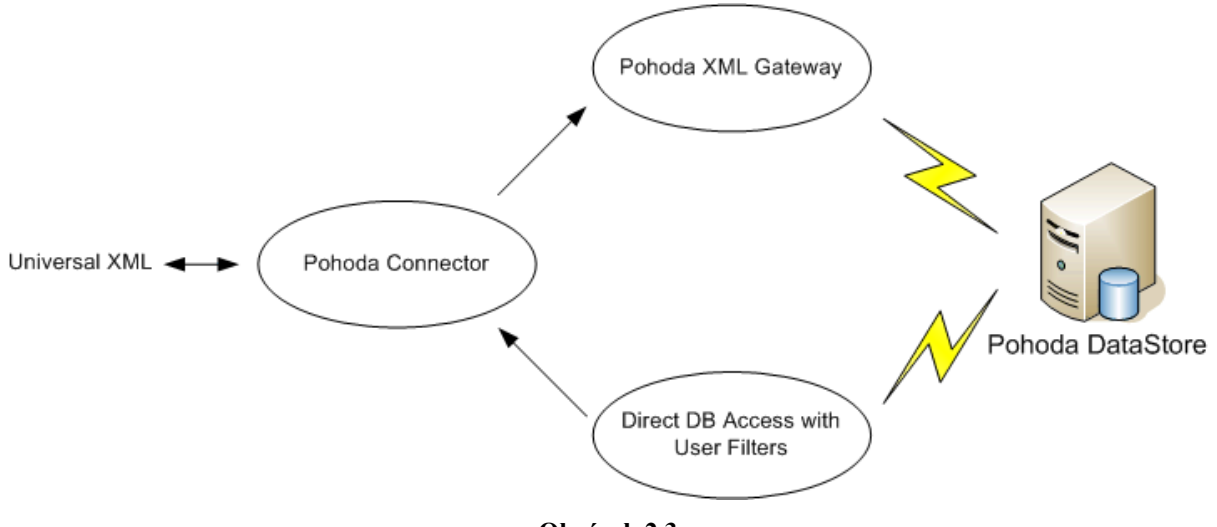

**Obrázek 2.3** 

Napojení na systém Pohoda společnosti Stormware s.r.o. bude probíhat pomocí XML brány. Jelikož Pohoda používá vlastní XML formáty budou univerzální XML výstupy opět pomocí XSLT transformovány do požadovaného formátu. XML brána Pohody bohužel nesplňuje všechny požadavky vyvíjeného systému, a proto je nutné některé informace získávat přímo z databáze Pohody pomocí SQL.

#### **2.2.4.2 Ostatní**

Napojení do ostatních systémů bude probíhat obdobně, bude nutné pro každý takový systém vytvořit vlastní převodní můstek (connector), který bude univerzální XML zpracovávat. Pokud externí systém disponuje XML bránou, stačí provést nad XML dokumenty XSLT transformace a velice snadno dosáhneme výsledku.

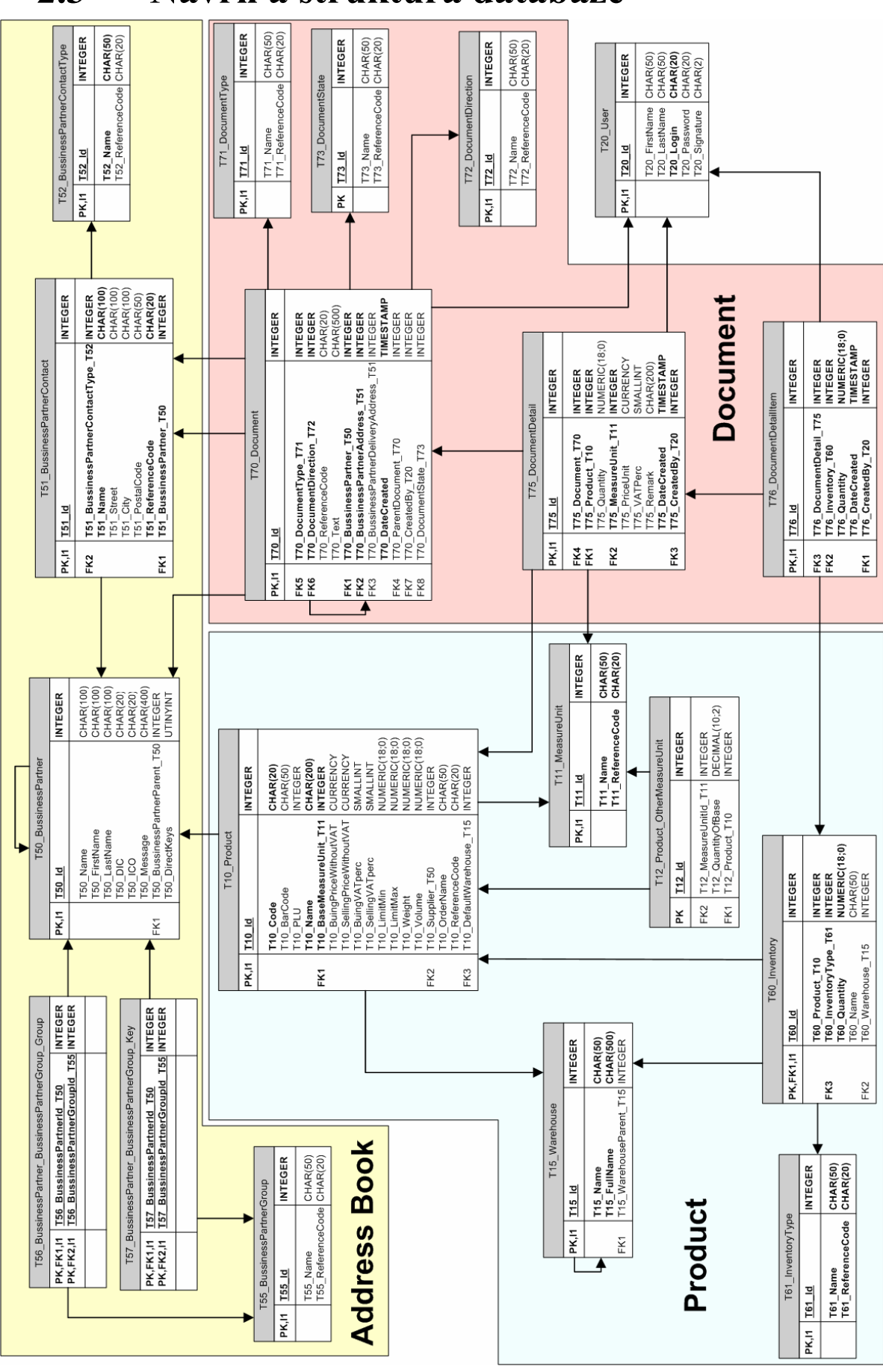

**2.3 Návrh a struktura databáze** 

## **2.4 Popis databáze**

Databáze se skládá z několika celků na diagramu oddělených graficky podbarvením. Jednotlivé celky a jejich návaznosti budou popsány v následujících kapitolách.

#### **2.4.1 Adresář**

Hlavní tabulkou v tomto celku je BussinessPartner. Ta obsahuje základní informace o jednotlivých firmách. Jelikož mohou být firmy v Pohodě definovány stromově, obsahuje tato tabulka vazbu parentchild. Každý záznam může patřit do několika skupin a mít různé klíče. Skupiny a klíče jsou prakticky totožné hodnoty (mají pouze své jméno), nicméně slouží pro filtrování a vyhledávání údajů, proto jsou v databázi uloženy odděleně. Tyto hodnoty nelze v systému modifikovat.

Každý obchodní partner může mít neomezené množství kontaktů. Kontakt má svůj typ (fakturační adresa, dodací adresa, telefon, mail, atd.).

#### **2.4.2 Produkty a sklady**

V tabulce Product jsou uloženy údaje o každém výrobku (obchodní informace, identifikátor, logistické informace, čárový kód atd.) a také další informace jako je dodavatel či měrná jednotka. Každý produkt má jednu základní měrnou jednotku a dále pak další měrné jednotky definované pomocí základní. Produkt má svůj výchozí sklad.

Sklady jsou členěny stromově a pro filtrování a rychlé zobrazování obsahuje tabulka i plné jméno skladu, které se skládá z vlastního jména a jména všech rodičů.

Skladové zásoby každého produktu jsou uloženy v tabulce Inventory. Inventář může být typu výrobní číslo, šarže nebo bez určení. Zásoby mohou být evidovány po jedné (většinou například u výrobního čísla) nebo po více kusech (obvykle u šarže či bez určení typu evidence). Každá zásoba z inventáře je na určitém skladě.

#### **2.4.3 Dokumenty**

Základní tabulka v této skupině je tabulka Document. Do této tabulky jsou ukládány veškeré doklady, resp. hlavičky těchto dokladů. Podle typu a směru se pozná o jaký doklad se přesně jedná. Typ může být například faktura, objednávka atd. a směr vstupní či výstupní. Tyto dva parametry identifikují například objednávku vydanou, fakturu přijatou atp. Každý doklad má také svůj stav.

Jednotlivé položky dokumentu jsou uloženy v tabulce DocumentDetail. Položka je napojena vždy na výrobek a obsahuje množství a měrnou jednotku, ve které je položka v dokladu evidována.

Poslední tabulkou v tomto celku je tabulka DocumentDetailItem. Ta svazuje položky dokumentu s konkrétními zásobami ve skladu. Pokud se jedná o výdej zboží, je tímto jasně dáno, které zboží bylo přesně expedováno. Víme jeho výrobní číslo či šarži stejně tak jako datum naskladnění této zásoby a sklad, ze kterého byla zásoba čerpána. Naopak při příjmu zboží je zásoba provázána s dodavatelem a konkrétním dokladem, jímž byla na sklad přijata.

### **2.4.4 Uživatelé**

Pro zabezpečení a audit uživatelů v tabulkách, v nichž jsou vytvářeny záznamy, je zavedena tabulka User. Pomocí těchto uživatelských účtů je také možné provádět přihlašování uživatelů k terminálům.

## **2.5 Plán implementace - iterace**

Jelikož je systém poměrně složitý bude jeho implementace rozdělena do více částí – iterací. Každá iterace bude prezentována odběrateli a bude také odběratelem testována.

### **2.5.1 Iterace první**

V této iteraci bude implementováno jednoduché rozhraní na terminálu. Bude možno vytvářet příjemky a výdejky, zobrazovat seznam obchodních partnerů a bude možné snímat zboží čárovým kódem. Tyto vytvářené doklady budou importovány do Pohody. Mezi dvěma vrstvami SQL serveru zatím nebude existovat filtrovací a potvrzovací nástroj, převádět se bude vše. Veškerá synchronizace se nebude dít automaticky, ale bude možné ji ručně vyvolat.

## **2.5.2 Iterace druhá**

Ve druhé iteraci budou doplněny objednávky a vykrývání na základě těchto objednávek. Znamená to vlastně vytvoření příjemky či výdejky na základě určitého předpisu. Synchronizace již bude probíhat automaticky.

### **2.5.3 Iterace třetí**

Ve třetí iteraci budou přidány převodky a výroba. Také bude vylepšeno rozhraní terminálu a přidány různé konfigurační možnosti.

### **2.5.4 Iterace čtvrtá**

V poslední iteraci bude implementován nástroj na schvalování, filtrování a prohlížení exportovaných dat z terminálů do Pohody.

## **3 Prostředí a implementace**

Celý systém bude implementován na platformě Microsoft. Budou použity SQL servery téhož výrobce. Jak terminály, tak provozní aplikace budou programovány v jazyce C# a software poběží v prostředí .NET. Ke čtení čárových kódů a obsluhu terminálů bude použito volně dostupných komponent určených právě pro tuto platformu a daný terminál. Pro synchronizaci bude opět využito komponent, resp. frameworku Synchronization Services od Microsoftu.

Jelikož přístup do datového úložiště Pohody musí fungovat jak pro MDB tak pro SQL verzi, bude pro komunikaci použito ADO.NET komponent, které umí pomocí standardního SQL komunikovat s oběma databázemi.

Pro každý z univerzálních XML souborů bude navrženo XSD schéma a také jednoduchý příklad takového souboru. Schéma musí být jednoduché a přehledné, čitelné i lidským okem.

# **4 Závěr**

V této semestrální práci byla provedena analýza požadavků a návrh možného řešení systémů pro sběr dat na datovém terminálu Motorola MC1000. Byla navržena architektura systému a popsány iterace, ve kterých bude probíhat vývoj.

Návrh byl odsouhlasen odběratelem a je žádoucí jej v nejbližší době realizovat do použitelného systému.

## **Literatura**

- [1] Arlow Jim. *UML 2 a unifikovaný proces vývoje*. Brno, Computer Press 2007.
- [2] Evjen B., Glynn J., Jones A., Nagel Ch., Skinner M., Watson K.. *C# 2005 Programujeme profesionálně*, Brno, Computer Press 2006.
- [3] Symbol Technologies, Inc.. *MC1000 Integrator Guide*. New York, Symbol Technologies, Inc 2005.
- [4] Stormware s.r.o.. *Ekonomický systém Pohoda Příručka uživatele*. Jihlava, Stormware s.r.o. 2006.